## **1 カメラを準備する**

カメラを使う環境に合わせて組み上げます。

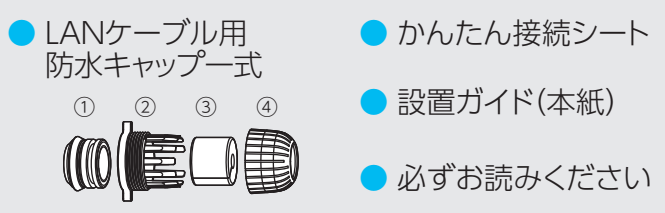

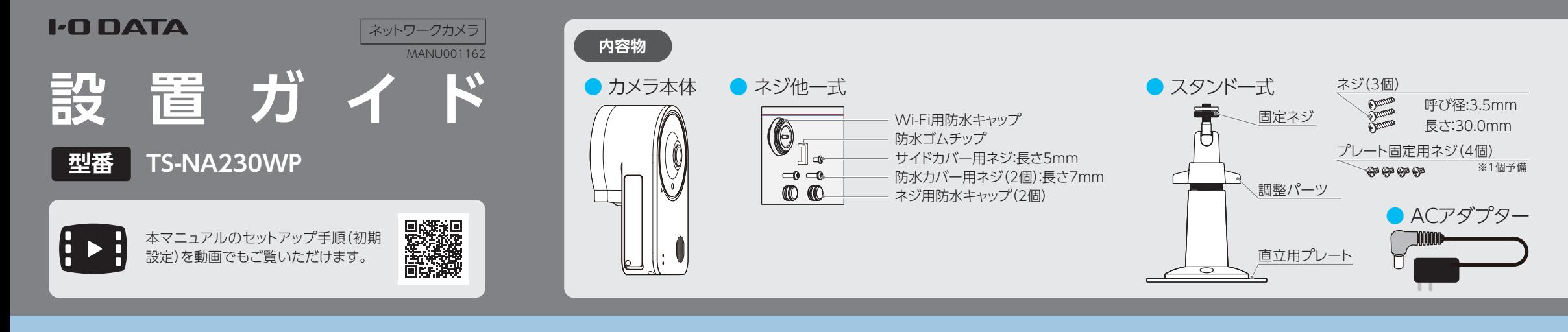

※ LAN ケーブルは、添付しておりません。必要に応じてご用意ください。 ご用意の際は、防水タイプで直径 5 ~ 8mm、丸い形状のケーブルの ものをお選びください。

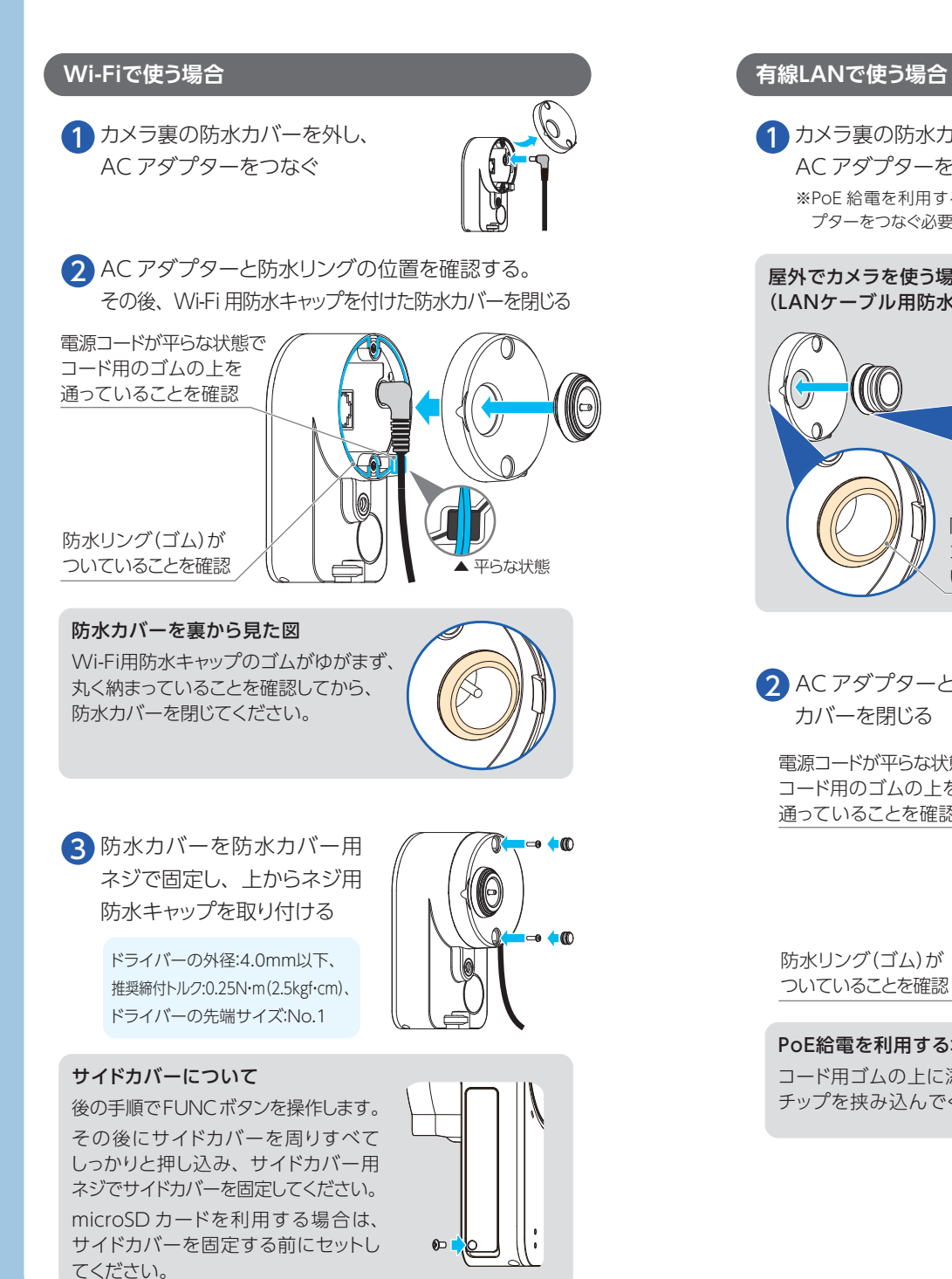

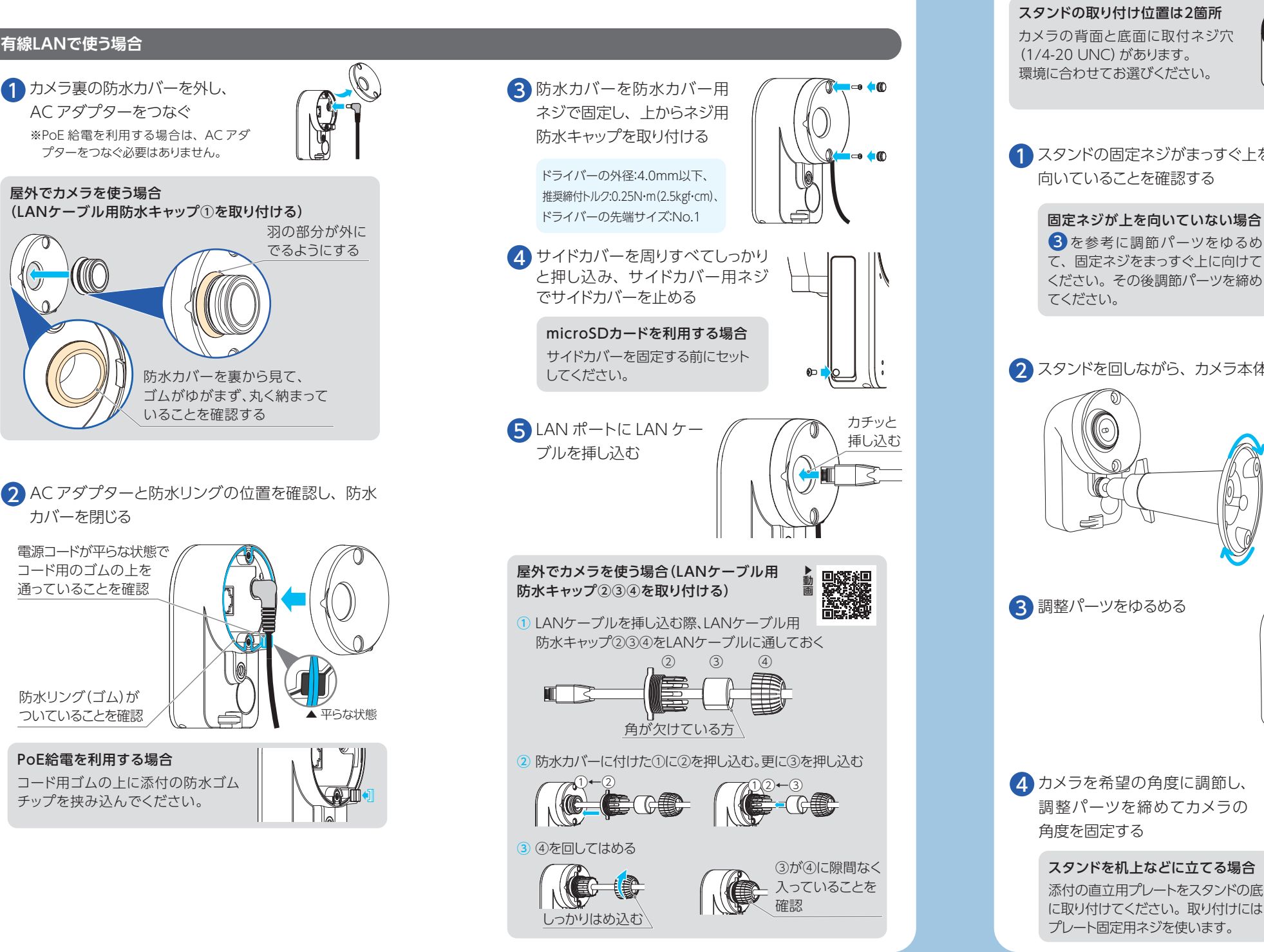

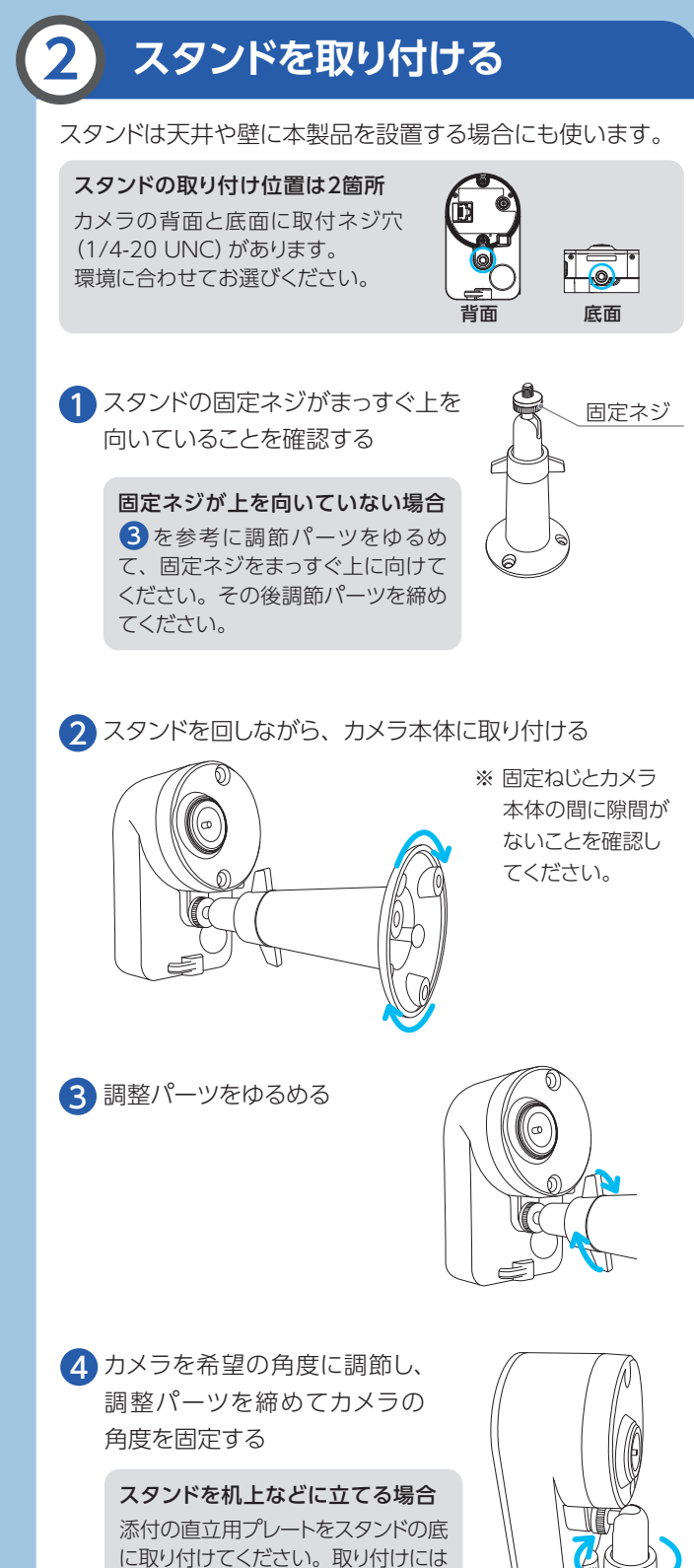

プレート固定用ネジを使います。

# **4 アプリにカメラを登録する**

詳細ガイド(Webで閲覧)では、視聴の方法や各種機能の設 定方法、Q&Aなどを記載しています。ぜひご覧ください。

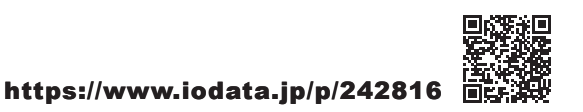

### **視聴や設定の方法について**

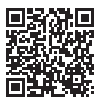

- 1 初期設定のためにつないだカメラの AC アダプター や LAN ケーブルを仮設置場所から取り外す
- 2 実際に使う場所に、カメラを設置する

(4) アプリにカメラを登録する で設定したアプリ でカメラの映像を表示できるか確認する 4

- 穴を開けた場所 (壁や天井)には防水処理をしてく ださい。
- 中密度繊維板やプラスチック板などの密度の低い材 質の場所には取り付けないでください。
- 固定用のネジやボードプラグは、取り付け場所の材 質や構造物に合わせて選定いただき、しっかりと固 定してください。
- <添付ネジが利用可能な材質※4> 木材、サイディングボード※1、石膏ボード※2、コン
- クリート※3 ※1 サイディングの内側の構造体 (柱など)へ固定してくださ い。添付のネジでは長さが不足している場合は、市販の
- ネジ(呼び径4.5mm以下のもの)を別途ご用意ください。 ※2 石膏ボードの内側の構造体(柱など)へ固定してくださ い。構造体への固定ができない場合は、市販のボード
- プラグをご用意のうえ固定してください。 ※3 別途コンクリートプラグをご用意ください。
- ※4 記載がないものは、材質に適した固定方法で固定して ください。
- 固定後はがたつきがないことを必ずご確認くださ い。インパクトドライバーはネジの破損や締めすぎ の原因となりますので使わないでください。

■ 市販の落下防止ワイヤーを本製品背面の落下防止 ワイヤー取り付け穴につけて利用いただくことをお すすめします。万が一落下するとケガの要因になり ます。

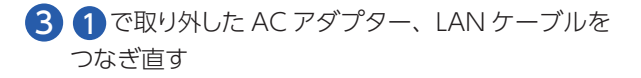

スタンドの調整パーツを回 し、本製品の角度を調整し てください。

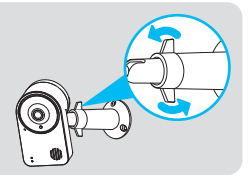

#### 角度調整について

壁に取り付ける場合は、右 図のように2つのネジ穴が 上側になるように取り付け てください。

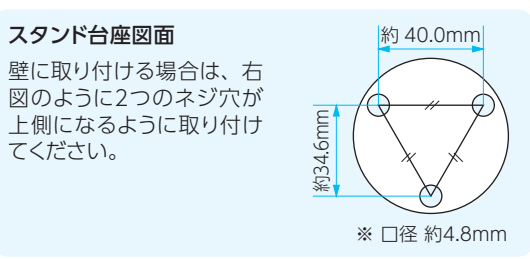

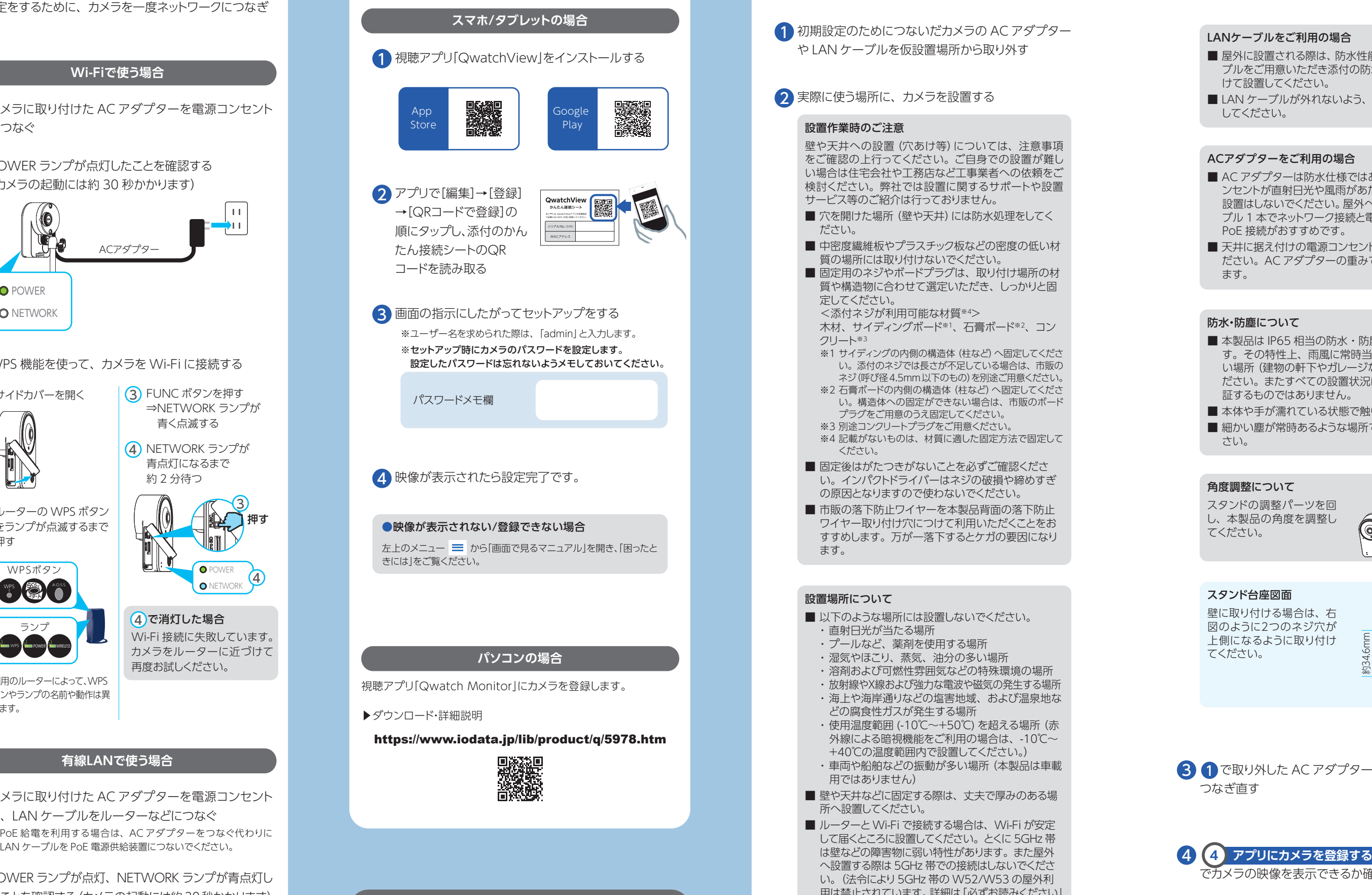

- 以下のような場所には設置しないでください。 ・ 直射日光が当たる場所
- ・ プールなど、薬剤を使用する場所
- ・ 湿気やほこり、蒸気、油分の多い場所
- ・ 溶剤および可燃性雰囲気などの特殊環境の場所
- ・ 放射線やX線および強力な電波や磁気の発生する場所 ・ 海上や海岸通りなどの塩害地域、および温泉地な
- どの腐食性ガスが発生する場所 ・ 使用温度範囲 (-10℃~+50℃) を超える場所(赤 外線による暗視機能をご利用の場合は、-10℃~ +40℃の温度範囲内で設置してください。)
- ・ 車両や船舶などの振動が多い場所(本製品は車載 用ではありません)
- 壁や天井などに固定する際は、丈夫で厚みのある場 所へ設置してください。
- ■ルーターとWi-Fi で接続する場合は、Wi-Fi が安定 して届くところに設置してください。とくに 5GHz 帯 へ設置する際は 5GHz 帯での接続はしないでくださ い。(法令により5GHz 帯の W52/W53 の屋外利 用は禁止されています。詳細は「必ずお読みください」 をご確認ください)

壁や天井への設置(穴あけ等)については、注意事項 をご確認の上行ってください。ご自身での設置が難し い場合は住宅会社や工務店など工事業者への依頼をご 検討ください。弊社では設置に関するサポートや設置 サービス等のご紹介は行っておりません。

- 屋外に設置される際は、防水性能をもった LAN ケー ブルをご用意いただき添付の防水キャップを必ずつ けて設置してください。
- ■LAN ケーブルが外れないよう、ゆとりをもって配線 してください。

- 本製品は IP65 相当の防水·防塵性能を備えていま す。その特性上、雨風に常時当たり続けることのな い場所(建物の軒下やガレージなど)へ設置してく ださい。またすべての設置状況について性能を保 証するものではありません。
- 本体や手が濡れている状態で触らないでください。 ■ 細かい塵が常時あるような場所では使わないでくだ さい。

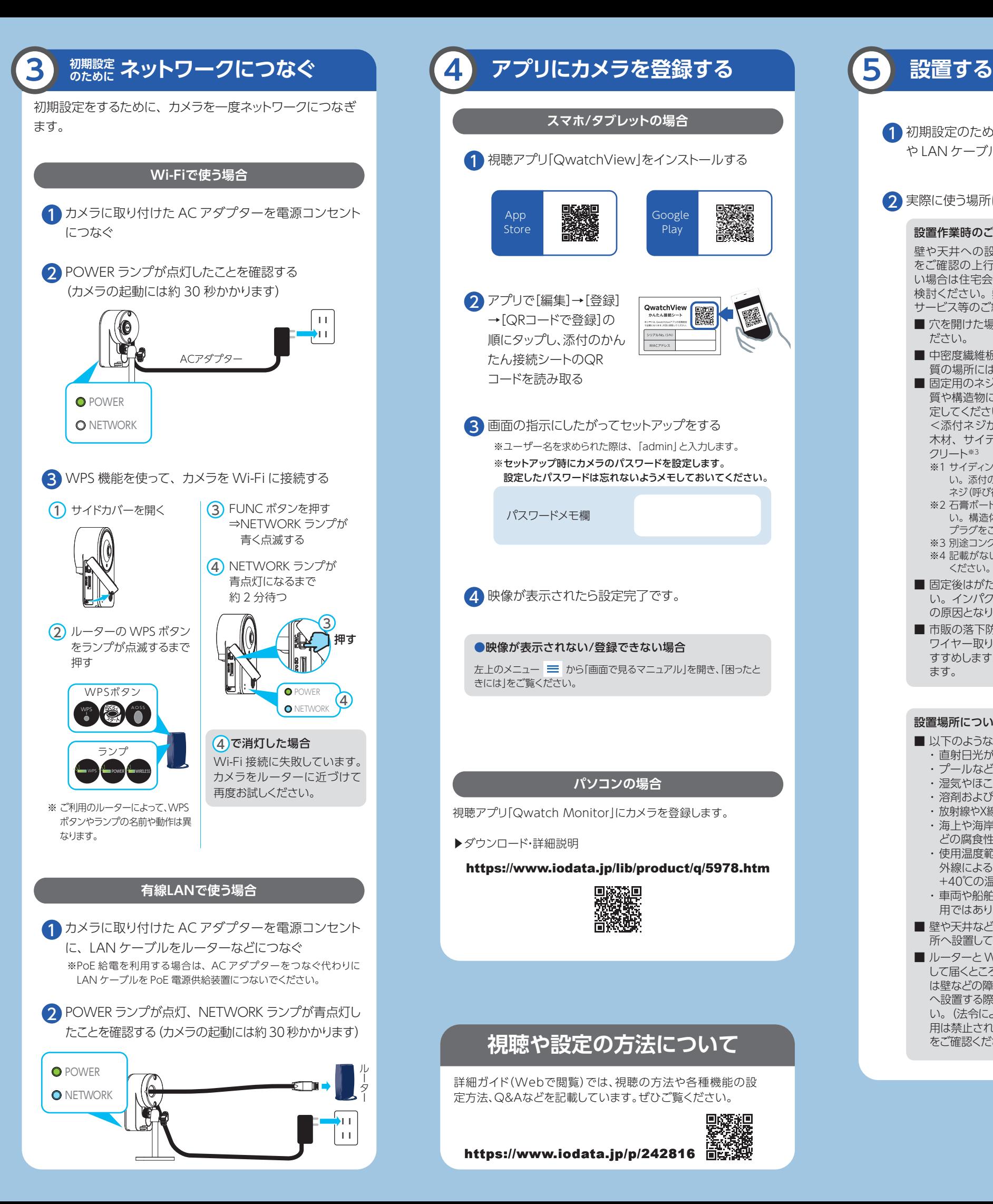

#### 設置作業時のご注意

#### 設置場所について

#### ACアダプターをご利用の場合

- AC アダプターは防水什様ではありません。雷源コ ンセントが直射日光や風雨があたるような場所への 設置はしないでください。屋外への配線はLANケー ブル 1 本でネットワーク接続と電源供給ができる PoE 接続がおすすめです。
- 天井に据え付けの電源コンセントは利用しないでく ださい。AC アダプターの重みで外れる場合があり ます.

#### LANケーブルをご利用の場合

防水・防塵について